# **COU API v2**

- [Attributes](#page-0-0)
- [Sample Record](#page-0-1)
- [Supported Filters](#page-0-2)
	- [View \(all\)](#page-0-3) [Example: Obtain COUs in a given CO](#page-0-4)

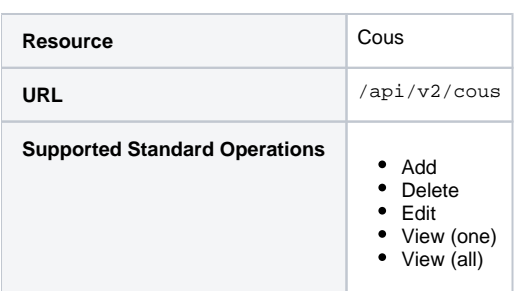

## <span id="page-0-0"></span>**Attributes**

See [cous](https://spaces.at.internet2.edu/display/COmanage/Registry+Table%3A+cous) for definitions of attributes.

### <span id="page-0-1"></span>**Sample Record**

```
{
  "co_id": 2,
  "parent_id": null,
  "name": "Researchers",
   "description": "Test CO Researcher"
}
```
## <span id="page-0-2"></span>Supported Filters

## <span id="page-0-3"></span>**View (all)**

Additional filters:

co\_id

#### <span id="page-0-4"></span>**Example: Obtain COUs in a given CO**

```
GET /registry/api/v2/cous?co_id=2
```